**Photoshop CC 2018 Version 19 keygen only For PC**

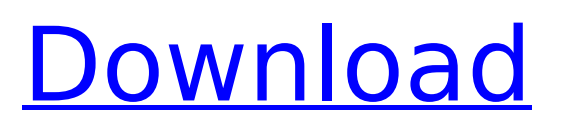

## **Photoshop CC 2018 Version 19 Crack+ [Updated-2022]**

One of the more popular products is Adobe Photoshop Elements. It is an excellent graphics program for novice and intermediate photographers. The photo manipulation and retouching, or editing, skills you develop in Photoshop can transfer to other graphics programs, including the program you choose to edit your images in. Pixar's A.I.M.P. from Autodesk Maya In the world of photo-editing programs, it's no secret that editing images in Adobe Photoshop reigns supreme. However, the fact that Photoshop has been around for so many years means that not everyone has the time and money to spend on software that doesn't produce flawless results. For those who want that dream editing experience, Photoshop has to be the one. But there is a new kid on the block. The best-selling CGI image-editing software of all time, Autodesk's Maya, has reinvented the way professional animators create animation, as well as how fans create their own 3D worlds. But how does Maya compare to Photoshop when it comes to creating creative effects and retouching? In this section, we take a look at the latest version, A.I.M.P. from Autodesk Maya, and contrast it with Adobe Photoshop. Doing the math with A.I.M.P. Microsoft's A.I.M.P. (Accelerated Image Manipulation Program) is the latest incarnation of the popular image-editing software Maya. The software, like the other versions before it, is a 3D-image-editing and animation program. The latest incarnation, A.I.M.P., includes more than 150 new tools, along with over a 100 new functions. As with the other versions of Maya, A.I.M.P. can be used to create a variety of animations — characters, robots, dinosaurs, and so forth. It can also be used to create a range of other effects like still images, including retouching. A.I.M.P. has built-in features that make it quick and easy to do all of these things. For a brief introduction to how to use A.I.M.P., check out the video on the main product site at `www.mayaproject.com`. Getting creative in Photoshop Adobe Photoshop is a program well known for its many creative possibilities. The program can be used to create

## **Photoshop CC 2018 Version 19 Crack+**

Easy to learn Easy to use Neat design Features like EXIF and layers Pixel-level editing High quality Choose Photoshop Elements: Photoshop Elements is made by Adobe, while Photoshop is made by Adobe for professionals. However, Photoshop Elements is an acceptable alternative to Photoshop and is far less expensive. Photoshop Elements has many built-in tools, including basic photo editing tools like resize and rotate. Photoshop Elements is more suited for editing images that you create yourself, but if you are new to Photoshop, it's an excellent starting point. Important Features of Photoshop Elements Pixel-level editing: Photoshop Elements has pixel-level editing tools and allows you to work at the pixel level. This means that you can edit the color of a picture, fill areas with color, and even change the number of pixels a photo will take up. This way you can change the overall size of a photo, without having to resize it. Image retouching: Photoshop Elements comes with all the basic tools and editing features you need to improve images. You can remove flaws from old photographs, touch up the face in portraits, and smooth out skin. Layers: Photoshop Elements allows you to use layers, which allow you to make changes to a photo without affecting the other layers. This is useful when you want to apply effects to multiple areas of a photo at once, or in case you need to have multiple edits to a photo. How to Install Photoshop Elements Download Photoshop Elements: You can download Photoshop Elements from the Adobe website. You can download the program from the website: Download the latest version: To be sure you're getting the most recent version, click on the "Support" tab, and then select the link for the latest version of Adobe Photoshop Elements. Install the program: Double-click on the downloaded file to begin the installation process. When it is finished installing, wait for the final reboot and then launch the program. How to Use Photoshop Elements Once Photoshop Elements is installed and running, click on the "Desktop" icon in the lower left-hand corner, located next to the Adobe logo. Next, click on "File", and then click "New". The "New" dialog box appears 388ed7b0c7

#### **Photoshop CC 2018 Version 19 With Key Free Download [Mac/Win] [Latest] 2022**

Effects of the integrin alpha 4beta 1-directed monoclonal antibody 9EG7 on chemokine-driven monocyte migration and adhesion in vitro. The integrin alpha 4beta 1 (CD49d/CD29) is expressed on monocyte subsets such as Ly-6C(hi) monocytes and has the ability to mediate monocyte trafficking in response to chemokines. Whether the monoclonal antibody 9EG7 directed to the integrin alpha 4beta 1 is capable of interfering with alpha 4beta 1-mediated monocyte migration in response to chemokine stimulation has not been evaluated. Therefore, the present study was performed. Migration assays were performed with human peripheral blood Ly-6C(hi) and Ly-6C(lo) monocytes that were isolated from C57Bl/6 mice or with primary monocytes obtained from mice. The chemokines were CCL2/MCP-1 or CCL3/MIP-1alpha. The ability of 9EG7 to block alpha 4beta 1-mediated monocyte migration in response to either the chemokines was determined. Furthermore, the potential of 9EG7 to modulate monocyte adhesion in response to CCL3/MIP-1alpha was assessed. The beta 1-integrin-blocking function of 9EG7 was determined with a VLA-4-blocking peptide. Immunoprecipitation of alpha 4beta 1-integrin complexes from lymph node cells and the ability of 9EG7 to interfere with this complex formation were also assessed. In both lymph node and peripheral blood monocytes, 9EG7 inhibited alpha 4beta 1-mediated monocyte migration in response to both chemokines. In the absence of antibody, chemokine-induced migration was reduced by more than 80%. However, in the presence of 9EG7, chemokine-induced migration was reduced to less than 5%. Monocyte adhesion in response to CCL3/MIP-1alpha was also decreased in a dosedependent manner by 9EG7. Furthermore, alpha 4beta 1-integrin complexes from lymph node cells could be immunoprecipitated with 9EG7. The present study demonstrates that 9EG7 blocks alpha 4beta 1-mediated monocyte migration in response to CCL2/MCP-1 and CCL3/MIP-1alpha. These findings suggest that the antibody 9EG7 is able to interfere with alpha 4

## **What's New In?**

Clarence Edwin Pownall Clarence Edwin Pownall (December 23, 1895 – September 29, 1968) was an American illustrator and author who designed numerous children's books, primarily for the Nix series and the Little Bear series, and under the nom-de-plume Felix Hoen. His most popular books are the Little Bear books written under the Nix series. He worked for more than 25 years at the Marine Corps' Child & Child Institute which was renamed the National Children's Workshop in the late 1930s. He was born in 1895, in Bridgewater, Massachusetts. His mother, the former Bertha Hand Pownall, was a leader in the Woman's Christian Temperance Union and a professor at Smith College. His father, Edwin Elmer Pownall, was an author of books for children. In 1917 he began his professional career as a children's book illustrator, illustrating many of his father's books and the Little Bear series. He was known for the realistic style he used, especially in the Nix books. He also is known for his book covers, including his design of Little Fire Engine Joe, illustrated by Ruth Fine. The Fire Engine was one of the Little Fire Truck books in the Little Bear series. His son Thomas Barr Pownall (1932–2005) was an author of books for children. References External links Edgar Rice Burroughs papers, including correspondence and photographs, at the Edgar Rice Burroughs Research Laboratory Archives Category:American children's writers Category:American children's book illustrators Category:1895 births Category:1968 deaths Category:Place of birth missing Category:Place of death missing Category:People from Bridgewater, Massachusetts Category:20thcentury American writers Category:20th-century American artistsCan you tell me the best way to cook a chicken breast on the grill? I want to make this tonight for dinner. Thanks! A: Grilling is a popular method of cooking meat, poultry, and fish. It produces meat with a lot of flavor. You can cook delicate cuts of meat such as breast and chops (such as lamb ribeye) directly over a fire or barbecue grill. You can prepare kebabs with tender cuts of meat or fish, such as pork, lamb or chicken. If you are using a gas or charcoal grill, learn how to light and maintain the fire. For

instructions on grilling meats

# **System Requirements:**

RAM: 1 GB HDD: 40 MB Graphics card: 1 GB 4-Core Processor: AMD Phenom II x86/x64 or Intel Core i3/i5 Windows Vista or above Please be noted that in order to use the full potential of the game you must have the Windows firewall enabled. Key features: Unique, non-linear story: Explore the whole storyline of the game, there are more than 200 rooms and over 30 endings, each with a unique gameplay system

Related links:

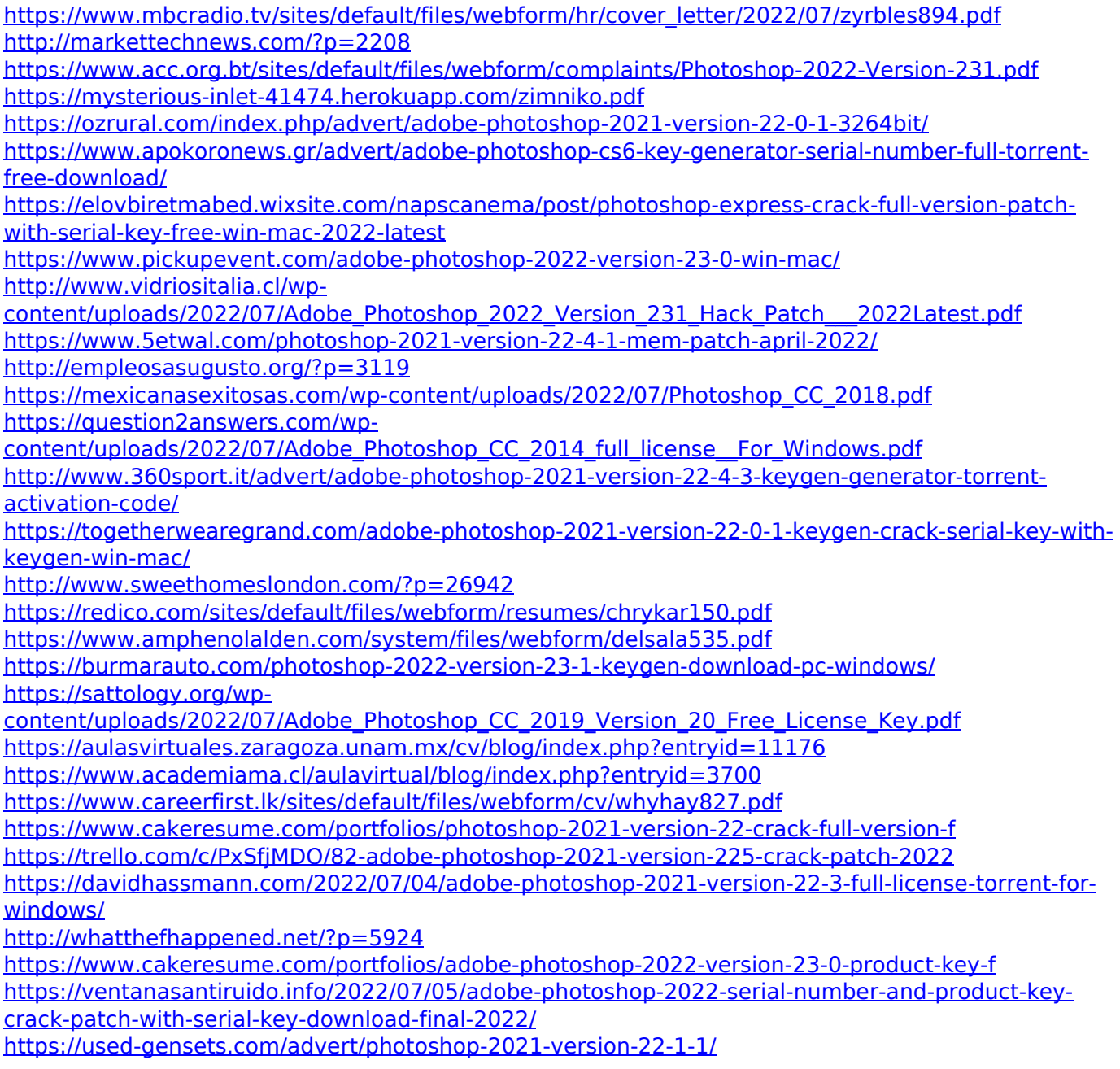